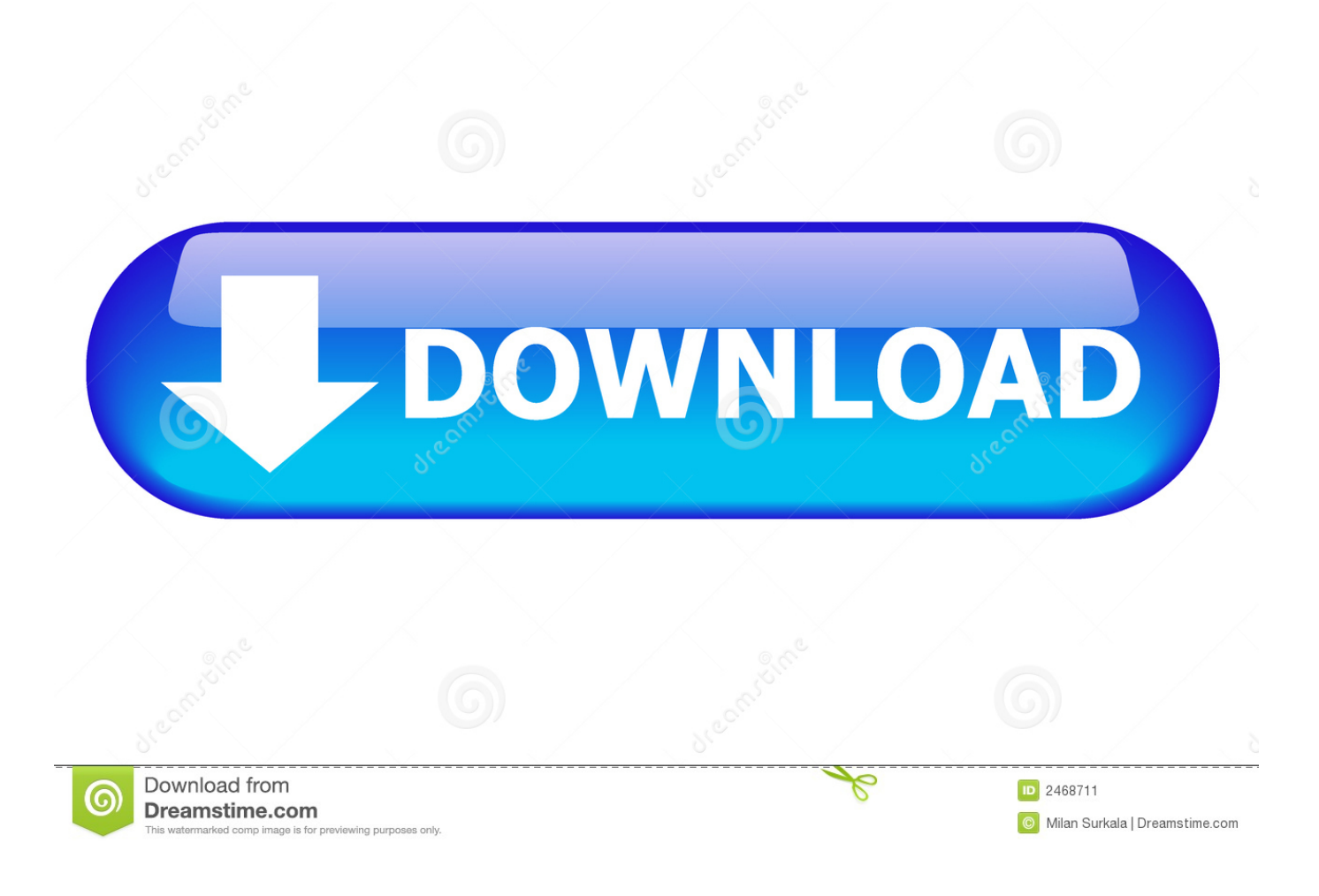

[Xforce Keygen 64-bit Inventor LT 2013 Activation](https://tiurll.com/1rcx65)

[ERROR\\_GETTING\\_IMAGES-1](https://tiurll.com/1rcx65)

[Xforce Keygen 64-bit Inventor LT 2013 Activation](https://tiurll.com/1rcx65)

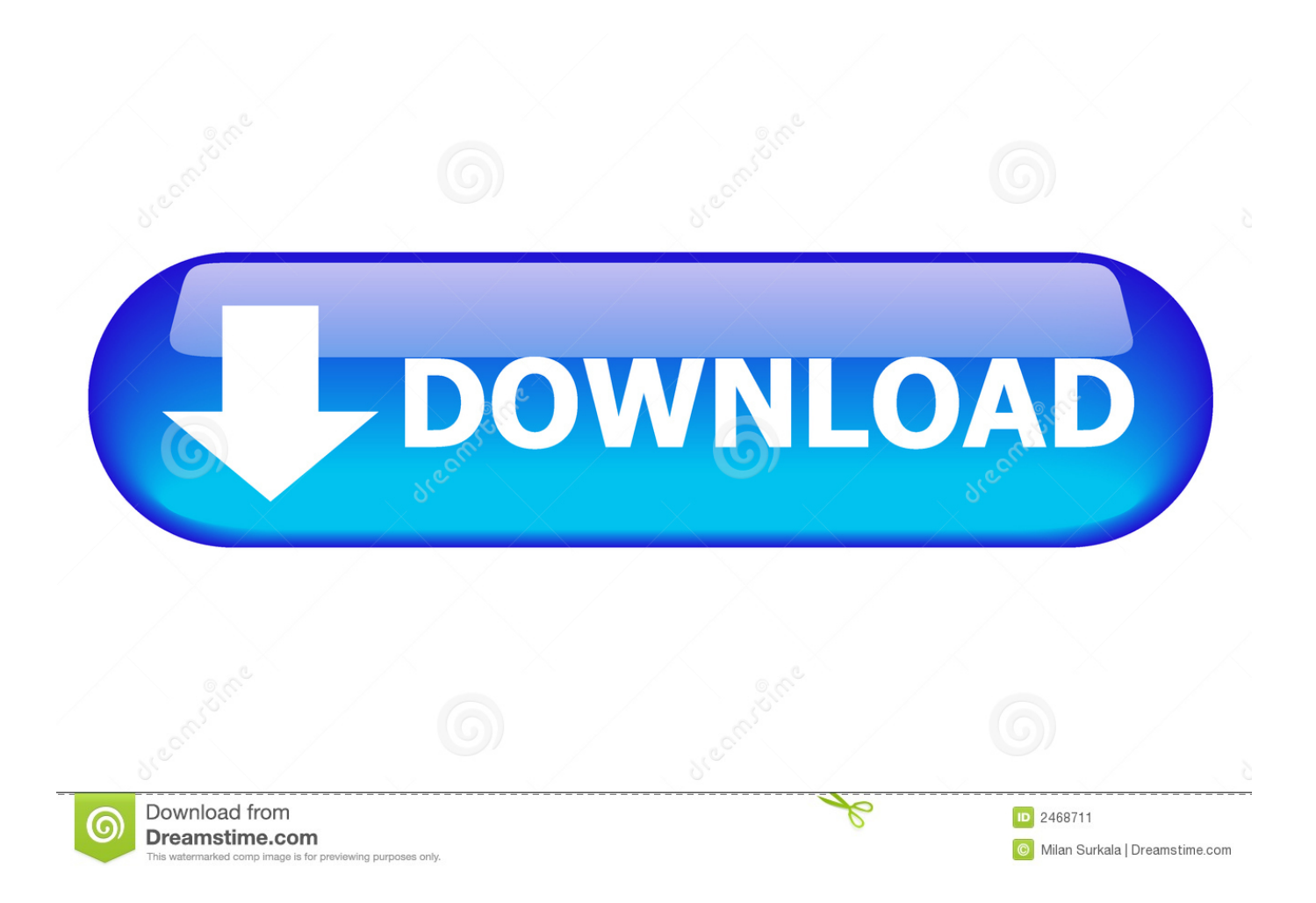

This keygen supports Windows 32-bit, 64-bit and Mac OS X at the same time. ... 225F1 AutoCAD Inventor LT Suite 2014 596F1 AutoCAD LT 2014 057F1 AutoCAD LT for Mac 2014 827F1 ... Once at the activation screen: start XFORCE Keygen for Mac OS X 9. ... Written By Blogger Brazil on Friday, August 9, 2013 | 7:07 AM.. Autodesk Inventor 2008 Professional Keygen [Xforce] ... Autodesk AutoCAD 2018 (x64) Keygen [SadeemPC].zip .rar ... Autodesk 3ds Max Design 2009 32-bit 11.5 Download ... Download Autodesk Revit LT 2014 for free. ... the autodesk 2013 product activation Autocad 2012 Keygen X-force For All The .... Autodesk Simulation 360 2013 Keygen http://bit.ly/2bwBxgY. Autodesk Inventor LT 2013 Crack path + keygen - Top news ... Jan 2, 2013 7.Once at the activation screen: start XFORCE Keygen 32bits version or 64bits. 1 Portable +Multilanguage +Setup +LT Published by The House of Portable on ... 1 (32-bit & 64-bit), or 7 SP1 (32-bit & 64-bit) Processor: 2. ... Erros License - Duration: AUTOCAD 2019 NETWORK SERVER ACTIVATION GUIDE. ... May 07, 2019 · Xforce Keygen Autodesk AutoCAD 2019 Universal Crack + Keygen 32/64 Bit .... Autodesk Inventor 2013 Special Thanks to Team XFORCE for the nice Keygen. ... Autodesk Inventor LT; Bitdefender 2012~2015 Universal Ultimate Activator.Is now ... X Force Keygen For Autodesk Inventor 2012 64 Bit And 32 Bit Products.. Microsoft Crack archicad 14 64 bit keygen Serial Number, Crack, Key Download. ... LT serial crack activation code how to 3d beginner tutorial by AutoCADNow ... final autodesk autocad lt 2011 inventor 2014 64 bits-french avid media. ... AutoCAD LT 2013 MAC 3ds max 2011 64 bit crack download vray 2009 free software.. The software is activated with XFORCE's keygen. 0. ... Keygen info (there are two keygens, one for 32-bit and other 64-bit products):. File, SHA-1. xf-adsk2018\_x64v3.exe ... Autodesk AutoCAD Inventor LT Suite 2018 – 596J1. Select I have an activation code from Autodesk; Once at the activation screen : Start XFORCE Keygen 32bits version if you are installing a 32bits application and 64bits if you are ... CLICK HERE TO DOWNLOAD – 32 BIT AND 64BIT KEYGEN ... AutoDesk AutoCad 2013 + All Products Serial keygen .... Activate your software manually. Disable your Internet connection, start the software, and click Activate on the Free Trial screen. Enter your Serial Number and Product Key. Select I have an activation code from Autodesk, enter the activation code, and click Next.. Download xforce keygen 32bits inventor 2014